# Title: A-SSCC 2008 Slide Preparation Guideline

Hoi-Jun Yoo, SeongHwan Cho and Tohru Furuyama (Author list)

A-SSCC '08 TPC chairs (Affiliation)

#### **Outline**

- Background
- Page setup
- Fonts and colors
- General guideline for good slides
- Text and figures
- Saving and bringing your file

# **Background**

- At A-SSCC 2008, electronic projection will be used for all presentations except for student design contest which is poster presentation.
- The presentation will be given using PC's provided in the session room. Don't use your own computer.
- You can use either PowerPoint 2003 file or PDF file.

## Page setup

- Set up the slide for 8.5" x 11". Do not use A4 or 35mm slide.
- Take 5mm for top, bottom, right and left margins.
- All pages should be in horizontal (landscape) format, not vertical.
- No logos are permitted except on the title page.

## **Fonts**

- Use Arial or Helvetica font in bold type.
  - Use sans-serif fonts. Don't use serif fonts, which project poorly. ex. Times New Roman, Century.
  - Use 24 points or larger.
  - Anything less than 20 points is too small (e.g. 18 point).
  - Think about the audience watching your presentation from the back of a large ballroom.
- You have to be innovative to limit and reconfigure the contents of a slide to increase the font size.

## **Colors**

- All backgrounds must be white with no pattern. Basically text must be in black.
- Color may be used only when it adds clarity of the presentation.
- Use colors with good contrast.
  - Reds and blues are OK. Avoid yellows and light colors, except as a local background in a boxed area.

# **Example: color and font choices**

 This text is clear and standard but if your font is too thin, it won't be visible. This combination has good contrast.

This 18-points text is too small.

This combination will be impossible to see - no contrast.

This combination is not suitable for color-vision deficient people.

## General guideline

- Keep concepts as simple as possible.
- Limit each page to one main idea.
- Use several simple figures rather than one complex one.
- Make duplicate copies of a page if you plan to refer to it more than once.
  - Do not plan to go back to a slide.
- · Rehearse your talk aloud in front of colleagues.

## **Text slides**

- Don't use a lengthy sentence. Use a short phrase and a simple sentence.
  - Explain with sentences verbally but don't write the sentences on a slide.

Use no more than 8 lines of text per page.

# **Graphs and figures**

- Use a minimum line width of 2 points for all lines in drawings.
- Fonts embedded in figures should also comply with a guideline for text.
- Often, graphical data imported from other programs will have small fonts & thin lines.
  - Completely redraw if you can't fix this.

# Example of a good figure

Simple graph, thick, bold axes, large fonts

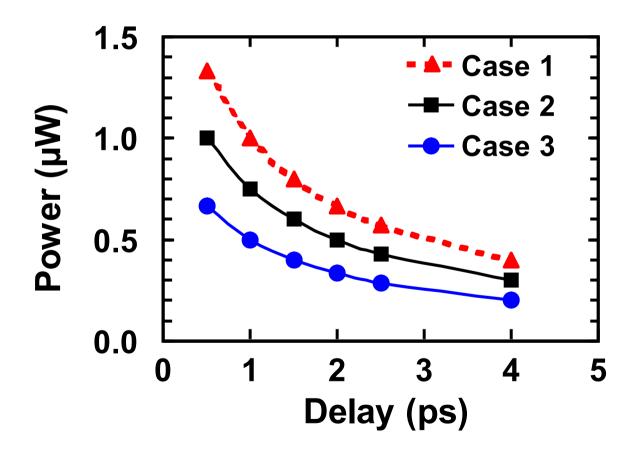

# Example of a bad figure

- Fonts & lines too small
- Colors difficult to read

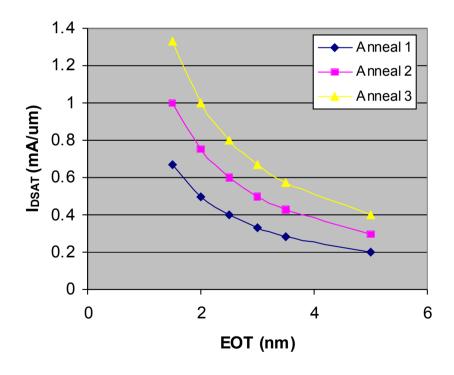

# Saving your file

- Embed true type fonts in your file.
  - Click on "File", "Save As", "Tools", "Options",
    "Embed True Type Fonts" in PowerPoint.
- Save your file with the name pattern.

S-P\_author\_n.ppt or S-P\_author\_n.pdf

S: Session number, P: Paper number, n: Version

Example: 5-3\_Smith\_1.ppt

# Uploading your presentation

- To enhance the slide quality, send your slide file to your session chair.
- Bring the file to the conference using a USB memory.
- Read associated documents for important dates, a speaker's rehearsal and a slide check room.